Документ подписан простой электронной подписью Информация о владельце: ФИО: Соловьев Дмитрий Александрович Должность: ректор ФГБОУ ВО Вавиловский университет Дата подписания: 02.11.2023 08:26:06

МИНИСТЕРСТВО СЕЛЬСКИЙ УНИВЕРСИТЕ!<br><u>|-<br>|ТЕРСТВО</u> СЕЛЬСКОГО ХОЗЯЙСТВА РОССИЙСКОЙ ФЕДЕРАЦИИ Уникал <mark>ный программный клю</mark> 528682d78e671e56

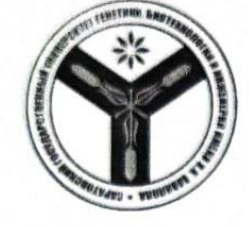

Федеральное государственное бюджетное образовательное учреждение **высшего образования** «Саратовский государственный университет генетики, биотехнологии **и инженерии имени Н.И. Вавилова»** 

# **МЕТОДИЧЕСКИЕ УКАЗАНИЯ** иетодические указапия

Направление подготовки **08.03.01 Строительство**

**Тепло-, газо-, холодоснабжение и** 

Направленность (профиль)

Квалификация выпускника **Бакалавр**

Выпускающая кафедра

**венло-, газ** 

**Гидромелиорация, природообустройство и строительство в АПК**

*Разработчики: Зав. кафедрой, к.т.н., доцент Фисенко Б.В.\_\_\_\_\_\_\_\_\_\_\_\_\_* Разработчики: **Зав. кафеорои, к.т.н., ооцент Фисенко Б.В.** Мартарина (р. 1944)

к.т.н., ооцент Орлова С.С.

 $k \sim n$ .,  $k \sim n$  Opening Opening C.C.

**Саратов 2023**

# **Содержание**

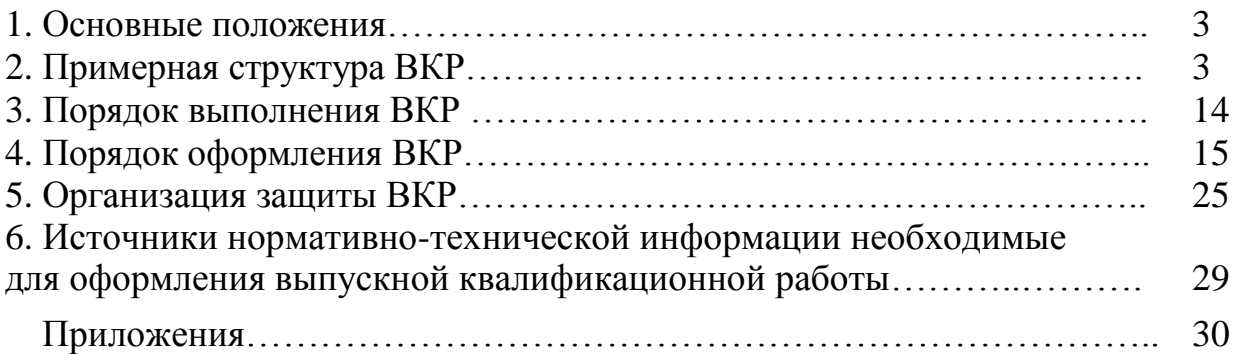

Методические указания для выполнения выпускных квалификационных работ (далее – ВКР) по направлению подготовки 08.03.01 Строительство направленности (профилю) «Тепло-, газо, холодоснабжение и вентиляция» разработаны на основании Положения о государственной итоговой аттестации обучающихся по основным профессиональным образовательным программам высшего образования – программам бакалавриата, программам специалитета, программам магистратуры, реализуемым в ФГБОУ ВО Вавиловский университет, утверждённого приказом ректора от 30 августа 2022 г. № 57-ОД, а также Порядка разработки (актуализации) программ государственной итоговой аттестации (итоговой аттестации) обучающихся по основным профессиональным образовательным программам высшего образования – программам бакалавриата, программам специалитета и программам магистратуры, реализуемым в соответствии с актуализированными ФГОС ВО в ФГБОУ ВО Вавиловский университет, утверждённого приказом ректора от 30 августа 2022 г. № 57-ОД и Программы государственной итоговой аттестации, утверждённой деканом факультета «29» августа 2023 г.

# **2. Примерная структура выпускной квалификационной работы**

# **2.1. Состав и содержание ВКР**

ВКР состоит из расчетно-пояснительной записки (РПЗ) объемом 60…80 страниц печатного текста и комплекта чертежей, включающего 6…8 листов формата А1 (594×810 мм).

В первом разделе приводятся данные проектируемого объекта. Это позволяет обосновать перспективу развития, наметить решения по реконструкции или проектированию объектов.

В специальной части принимаются и обосновываются проектные решения, выбираются необходимые технологические схемы и оборудование. Принимаемые решения должны соответствовать современным достижениям науки и техники.

В разделе, посвященном безопасности жизнедеятельности, разрабатываются организационно-технические мероприятия для безопасной работы обслуживающего персонала, а также мероприятия по охране окружающей среды.

В экономическом разделе дается оценка экономической эффективности предложенных проектных решений.

3

### **2.2 Тематики выпускных квалификационных работ**

Объектами проектирования являются системы отопления и вентиляции различных объектов городского и сельского хозяйства, отопительнопроизводственные котельные в городских и сельских районах, системы газоснабжения различных населенных пунктов, хладокомбинаты в городах и сельских населенных пунктах для замораживания и хранения различных продуктов.

Стандартные, выполняемые ежегодно большим количеством обучающихся темы ВКР, охватывают широкий круг вопросов, представленных в общей части работы.

Примеры формулировок общей части ВКР:

- разработка системы отопления и вентиляции различных объектов в городе и на селе;

- проект системы централизованного теплоснабжения микрорайона;

- проекты реконструкции системы газоснабжения различных населенных пунктов;

- проект производственно-отопительной котельной;

- разработка холодильной камеры для замораживания и длительного хранения различных продуктов питания.

В специальной части проекта производится выбор основного и вспомогательного оборудования, систем автоматики, выполняются гидравлические и аэродинамические расчеты систем отопления и вентиляции, рассчитываются тепловые балансы котельных установок, проводятся гидравлические расчеты систем газоснабжения, определяются выбросы вредных веществ при работе котельных установок и т.д.

#### **Отопление, вентиляция и кондиционирование воздуха (ОВ и КВ)**

*Целью выпускной квалификационной работы является* проектирование или реконструкция систем отопления, вентиляции и кондиционирования воздуха общественного, административного, коммунально-бытового зданий и сельскохозяйственных объектов, с целью создания требуемых параметров воздушной среды на рабочих местах.

Работа должна быть выполнена на базе современных технических решений, с использованием новейшего отопительно-вентиляционного оборудования и последних методик расчета системы.

При расчетах систем ОВ и КВ необходимо использовать персональный компьютер, особенно при выполнении технико-экономических вариантных расчетов.

# *Примерная тематика выпускных квалификационных работ по ОВ и КВ:*

1. Проект систем отопления и вентиляции (детского сада, больницы,

общежития, спортивного комплекса, бассейна, административного комплекса, производственного здания и др.).

2. Реконструкция систем отопления, вентиляции и кондиционирования воздуха (детского сада, больницы, общежития, спортивного комплекса, бассейна, административного комплекса, производственного здания и др.).

# *Задание на выпускную квалификационную работу содержит следующие исходные данные:*

- географическое месторасположение объекта;

- назначение здания и помещений;

- строительные чертежи планов и разрезов здания с экспликацией помещений;

- технологические чертежи с расположением оборудования;

- перечень технологического оборудования и его характеристики;

- ориентация главного фасада по странам света;

- источник теплоснабжения и характеристика теплоносителя.

### *Примерное содержание пояснительной записки:*

Титульный лист

Задание на выполнение выпускной квалификационной работы Реферат

Содержание

Введение

1. Исходные данные для проектирования

1.1. Характеристики объекта с архитектурно-строительной и технологической точек зрения

1.2. Выбор расчетных параметров наружного и внутреннего воздуха

2 Тепловой режим здания

2.1. Определение теплотехнических характеристик ограждающих конструкций

2.2. Определение теплопотерь через ограждающие конструкции

3. Отопление

3.1. Выбор теплоносителя и типа систем отопления

3.2. Выбор приборов и расчет поверхности нагрева

3.3. Гидравлический расчет системы отопления

3.4. Индивидуальный тепловой пункт

4. Вентиляция и кондиционирование воздуха

4.1. Определение воздухообмена помещений. Характеристика и расчет количества выделяющихся вредностей

4.2. Принципиальные решения по системам вентиляции, КВ и холодоснабжения

4.3 Выбор и расчет оборудования приточного центра

4.3.1 Подбор калорифера

4.3.2 Побор фильтра

4.4 Аэродинамический расчет системы вентиляции

4.5 Расчет и подбор оборудования для системы кондиционирования воздуха и холодоснабжения (если она предусмотрена проектом)

4.6 Расчет воздушных завес (если они предусмотреныпроекты)

- 4.7 Защита от шума
- 4.8 Расчет аэрации (для сельскохозяйственных зданий)

4.9 Управление, сигнализация и автоматическое регулирование систем отопления, вентиляции или КВ

5 Эксплуатация систем отопления, вентиляции и кондиционирования воздуха

5.1 Основные методы организации монтажных работ

- 5.2 Испытание и регулирование системы отопления
- 5.3 Эксплуатация систем отопления
- 5.4 Испытание и регулирование системы вентиляции
- 5.5 Эксплуатация системвентиляции
- 6 Безопасностьжизнедеятельности
- 6.1 Охрана труда на предприятии
- 6.2 Техника безопасности при монтаже
- 6.2.1 Газосварочные работы

6.2.2 Электросварочные работы

- 6.3 Требования к монтажу
- 6.4 Меры безопасности при использовании полимерных материалов

6.5 Пожарная безопасность

7 Технико-экономическое обоснование выбранного проектного решения Заключение

Список литературы

Приложения

# *Примерный перечень графической части:*

1. Планы отдельных этажей здания с разводкой системы отопления

2. План подвала с разводкой основных магистралей системы отопления и тепловым пунктом.

3. Планы этажей здания с разводкой систем приточной и вытяжной вентиляции.

4. План кровли или технического этажа с расположением вытяжных центров и шахт.

5. Аксонометрические схемы систем отопления.

6. Аксонометрические схемы систем приточной и вытяжной вентиляции

7. План индивидуального теплового пункта с оборудованием.

# **Теплоснабжение**

*Целью выпускной квалификационной работы* является проектирование или реконструкция системы централизованного теплоснабжения города, либо его микрорайона или поселка от тепловых

сетей ТЭЦ или районных котельных. Разработке подлежит система теплоснабжения, тепловая сеть (с ее строительными и монтажными элементами), центральный или индивидуальные тепловые пункты.

В ВКР необходимо осветить современные технические решения, принципы принимаемых схем и конструкций, методы расчета оптимизации систем и режимов с применением персонального компьютера, современные методы эксплуатации спроектированной системы теплоснабжения.

# *Примерная тематика выпускных квалификационных работ по теплоснабжению:*

1. Проект системы центрального теплоснабжения поселка.

2. Проект системы центрального теплоснабжения микрорайона города.

3. Реконструкция системы теплоснабжения.

*Задание на выпускную квалификационную работу содержит следующие исходные данные:*

- генплан;

- географический пункт, данные геологических изысканий, климатологические данные;

- характеристика потребителей тепловой энергии, виды тепловых нагрузок и их расчетные величины по типовым проектам, количество жителей либо плотность населения и жилую площадь потребителей;

- исходные данные для выбора схемы теплоснабжения (открытая, закрытая).

# *Примерное содержание пояснительной записки:*

Титульный лист

Задание на выполнение выпускной квалификационной работы Реферат

Содержание

Введение

1. Проектирование и расчет системы теплоснабжения микрорайона

- 1.1. Характеристика района и климатические данные
- 1.2. Водоподготовка для водогрейных котельных

1.3. Тепловые потоки

1.4. Система теплоснабжения и схемы подключения потребителей к тепловой сети

1.5 Построение годового графика теплового потребления

1.6 Регулирование отпуска теплоты

1.6.1. Регулирование отпуска теплоты на отопление

1.6.2. Регулирование отпуска теплоты на вентиляцию

1.6.3. Регулирование отпуска теплоты на горячее водоснабжение

1.7 Определение расчётных расходов сетевой воды

1.8 Гидравлический расчёт тепловых сетей

1.9 Построение пьезометрического графика

1.10 Энергосберегающее обоснование выбора оптимальной толщины тепловой изоляции

1.11 Компенсация температурных деформаций. Расчет П-образного компенсатора

1.12 Расчёт усилий действующих на неподвижные опоры

1.13 Оборудование ЦТП

1.14 Тепловой и гидравлический расчет теплообменника

1.15 Продольный профиль

2 Подбор оборудования котельной

3 Эксплуатация системы теплоснабжения и основного оборудования

4 Безопасность жизнедеятельности

5 Технико-экономическое обоснование проектного решения Заключение

Список литературы

Приложения

# *Примерный перечень графической части:*

1. Генплан микрорайона с разводкой теплотрассы от котельной.

2. Монтажная схема теплотрассы с указанием диаметров.

3. План подвода тепловых сетей к общественным зданиям, разводка по площадке промпредприятий.

4. План и разрез теплофикационных камер, компенсаторной ниши.

5. Продольный профиль тепловой сети.

6. План и разрез котельной.

7. Технико-экономические показатели проекта.

# **Газоснабжение**

*Целью выпускной квалификационной работы* является разработка новой или реконструкция существующей системы газоснабжения отдельного объекта или населенного пункта (города, отдельного микрорайона или поселка) для обеспечения бесперебойной и безопасной подачи сетевого природного газа индивидуально-бытовым, коммунально-бытовым и промышленным потребителям. ВКР должна быть выполнена на базе современных технических решений с использованием персонального компьютера.

# *Примерная тематика выпускных квалификационных работ по газоснабжению:*

1. Проект системы газоснабжения населенного пункта.

2. Реконструкция системы газоснабжения населенного пункта.

3. Проект системы газоснабжения промышленного или сельскохозяйственного предприятия.

4. Реконструкция системы газоснабжения промышленного или сельскохозяйственного предприятия.

*Задание на выпускную квалификационную работу содержит* 

#### *следующие исходные данные:*

- источник газоснабжения (указывается магистральный газопровод, от которого осуществляется газоснабжение населенного пункта, или состав используемого газа);

- давление газа в точке подключения к газопроводу или на выходе из ГРС;

- характеристика застройки населенного пункта с указанием численности или плотности населения;

- перечень газоснабжаемых теплоагрегатов промышленных, сельскохозяйственных предприятий и котельных и их характеристики;

- строительные чертежи газоснабжаемых зданий с расположением оборудования.

В качестве исходных материалов для проектирования обучающийся подбирает генплан населенного пункта, план предприятия, сельскохозяйственного комплекса или котельной, рабочие чертежи газоснабжаемых теплоагрегатов, строительные чертежи газоснабжаемых зданий.

#### *Примерное содержание пояснительной записки:*

Титульный лист

Задание на выполнение выпускной квалификационной работы

Реферат

Содержание

Введение

1 Технологическая часть

1.1 Краткие сведения о газифицируемом населенном пункте

1.1.1 Строительная характеристика

1.1.2 Климатологические данные

1.1.3 Источник газоснабжения

1.2 Годовой расход газа на бытовые и коммунальные нужды населения

1.3 Годовой расход газа на отопление и вентиляцию жилых и общественных зданий

1.4 Годовой расход газа на горячее водоснабжение

1.5 Годовой расход газа на промышленные нужды

1.6 Расчетные часовые расходы газа

1.7 Определение оптимального количества ГРП

1.8 Схема газоснабжения

1.9 Гидравлический расчет распределительных газопроводов низкого давления (с использованием персонального компьютера)

1.10 Гидравлический расчет распределительных газопроводов высокого (среднего) давления (с использованием персонального компьютера)

1.11 Расчет и подбор оборудования ГРП

1.12 Способ прокладки газопроводов и основные конструктивные элементы системы газоснабжения

1.13 Газоснабжение промышленного предприятия,

сельскохозяйственного комплекса или котельной

1.13.1 Определение расчетных расходов газа

1.13.2 Расчет и подбор оборудования ГРУ

1.13.3 Расчет и подбор газогорелочных устройств, устанавливаемых на теплоагрегаты

1.13.4 Гидравлический расчет внутрицеховых и внутриплощадочных газопроводов

1.13.5 Поверочный расчет тяго-дутьевых устройств

1.13.6 Автоматика безопасности

2 Организация эксплуатации газового хозяйства

Заключение

Список литературы

Приложения

Кроме того по согласованию с руководителем в пояснительную записку могут быть включены следующие разделы:

1. Безопасность жизнедеятельности

2. Технико-экономическая часть

#### *Примерный перечень графической части:*

1. Генплан населенного пункта с нанесением проектируемых газопроводов.

2. Расчетная схема газопроводов низкого давления.

3. Расчетная схема газопроводов высокого (среднего) давления.

4. Продольный профиль участка газопровода.

5. Планы, фасады, разрезы зданий газопотребляющих объектов с разводкой газопроводов.

6. Аксонометрические схемы внутриплощадочных и внутриобъектовых газопроводов.

7. Чертежи обвязки и технологические схемы ГРП.

#### **Теплогенерирующие установки**

*Целью выпускной квалификационной работы является* разработка технических предложений по строительству новой (или реконструкции действующей) котельной.

*Примерная тематика выпускных квалификационных работ по теплогенерирующим установкам:*

1. Проект производственно-отопительной котельной.

2. Проект отопительной котельной.

3. Проект крышной котельной для теплоснабжения жилого дома.

4. Реконструкция производственно-отопительной котельной.

В ВКР необходимо осветить современные технические решения, принципы принимаемых тепловых схем и конструкций, методы расчета систем и режимов с применением персонального компьютера, современные методы эксплуатации теплогенерирующих установок.

*Задание на выпускную квалификационную работу содержит следующие исходные данные:*

- место строительства;
- назначение котельной;
- тип котельной (паровая, водогрейная);
- источник водоснабжения;
- вид топлива (основное, резервное);
- нагрузки на отопление, горячее водоснабжение,производство;
- температуры воды, поступающей на заданные виды нагрузок;

- исходные данные для выбора схемы теплоснабжения (открытая,

закрытая, доля возврата конденсата).

#### *Примерное содержание пояснительной записки:*

Титульный лист

Задание на выполнение выпускной квалификационной работы Реферат

Содержание

Введение

1. Исходные данные для проектирования.

1.1.Характеристика тепловых нагрузок жилого района, сельскохозяйственного или промышленного предприятия, для которого проектируется котельная.

1 . 2 Климатологические данные.

1.3. Описание строительной конструкции котельной)

2. Обоснование сооружения новой или реконструкции действующей котельной; обоснование типа котельной (паровая, водогрейная и т.д.); вида сжигаемого топлива; обоснование отклонения от типовых решений

3. Построение годового графика выработки теплоты и выбор количества и марок устанавливаемых котлов

4. Расчет объемов и энтальпий продуктов сгорания и воздуха

5. Тепловой баланс котельного агрегата; определение его к.п.д.

6. Расчет и выбор тягодутьевой установки и дымовой трубы, включающий аэродинамические расчеты воздушного и газового трактов котельной, расчет массовых выбросов токсичных ингредиентов в окружающую среду и их рассеивание

7. Обоснование тепловой схемы котельной и ее расчет

8. Выбор оборудования непрерывной продувки и питательной установки котла

9. Обоснование схемы водоподготовительной установки котельной

10. Расчет и выбор оборудования водоподготовительной установки

11. Выбор и обоснование установки основного и вспомогательного оборудования котельной (котлы, вентиляторы, дымососы, подогреватели, деаэраторы, насосы, фильтры, солерастворители, горелочные устройства и т.д.), его технических характеристик и параметров.

12 Расчет технико-экономических показателей котельной, включающий определение числа часов использования установленной мощности теплостанции, годовой отпуск теплоты потребителям, топливной составляющей эксплуатационных затрат, амортизационных отчислений, затрат на содержание обслуживающего персонала, стоимости текущих ремонтов, затрат на потребляемую воду, электроэнергию, вспомогательные материалы и др.

Заключение

Список литературы

Приложения

Кроме того по согласованию с руководителем в пояснительную записку могут быть включены следующие разделы:

1. Обоснование вопросов охраны труда и безопасности жизнедеятельности персонала котельной

2. Вопросы эксплуатации и ремонта основного оборудования котельной и ее системы теплоснабжения

3. Автоматизация котельной

4. Газоснабжение котельной

#### *Примерный перечень графической части:*

- 1. Компоновочный план котельной.
- 2. Годовой график выработки теплоты.
- 3. Тепловая схема котельной.
- 4. План трубопроводов котельной.
- 5. План газоходов котельной.
- 6. Схема автоматизации котельной
- 7. Технико-экономические показатели котельной

#### **Холодоснабжение**

*Целью выпускной квалификационной работы* является проектирование систем холодоснабжения с использованием современного холодильного оборудования с полной автоматизацией систем холодоснабжения.

Разработке подлежат конструкции отдельных элементов, узлов и агрегатов систем холодоснабжения и кондиционирования.

### *Примерная тематика выпускных квалификационных работ по холодоснабжению:*

1. Системы охлаждения, используемые в технологических аппаратах и процессах производства полуфабрикатов и готовых блюд.

2. Системы холодоснабжения при хранении и транспортировке готовой продукции.

3. Системы охлаждения и кондиционирования производственных и складских помещений.

4. Льдосоляные системы охлаждения сельскохозяйственной продукции.

5. Системы холодоснабжения на мясокомбинатах.

6. Проектирование системы холодоснабжения хладокомбинатов различной емкости..

7. Системы холодоснабжения заготовительных холодильников.

# *Задание на выпускную квалификационную работу содержит следующие исходные данные:*

- назначение холодильной установки (например, для фермеров, предприятий торговли, общественного питания, хранения с/х продукции, распределительные и т.д.);

место расположения холодильной установки по климатическим зонам;

- условная вместимость распределительных холодильников для хранения мясных и молочных продуктов, фруктов и овощей и т.д., в тоннах;

- площадь торгового зала для магазинов или число посадочных мест для предприятий общественного питания.

# *Примерное содержание пояснительной записки:*

Титульный лист.

Задание на выполнение выпускной квалификационной работы.

Реферат.

Содержание.

Введение.

1 Обзор технологий холодильной обработки

2 Технологическая часть

3 Разработка машинной технологии замораживания сельскохозяйственной продукции

4 Определение числа и размера камер в зависимости от состава и вместительности холодильника

5 Расчет толщины теплоизоляционного слоя

6 Расчет теплопритоков в холодильные камеры

7 Тепловой расчет холодильной машины. Подбор компрессоров и теплообменных аппаратов

8 Поверочный расчет холодильных машин

9 Расчет основанного и вспомогательного оборудования запроектированной холодильной камеры

10Охрана окружающей среды

11 Эксплуатация систем холодоснабжения

12 Безопасность жизнедеятельности

13 Технико-экономическая часть Заключение

Список литературы

Приложения

# *Примерный перечень графической части:*

1. Генеральный план местности.

2. План холодильника с указанием производственных помещений.

3. Обвязка технологическими трубопроводами системы холодоснабжения холодильных камер.

4. План машинного отделения с расстановкой технологического оборудования.

5. Схема автоматизации холодильной камеры.

6. Компрессорно-кондесаторный агрегат.

7. Технико-экономическое обоснование запроектированной системы холодоснабжения.

# **3. Порядок выполнения ВКР**

Для выполнения ВКР бакалавра происходит закрепление обучающегося за руководителем по предварительной договоренности.

Обучающийся совместно с руководителем формулируют тему ВКР и оформляют заявление (Приложение 1) на имя декана факультета в котором излагают тематику ВКР и просят закрепить обучающегося за руководителем. Приветствуется тематика ВКР по заказам предприятий/организаций предполагающих внедрение результатов работы.

Обучающийся совместно с руководителем оформляют лист задания на выполнение ВКР (приложение 3) и обучающийся приступает к выполнению ВКР, согласно оговоренным объемам и срокам выполнения указанных в календарном графике (приложение 4). Лист задания является двухстраничным документом, поэтому оформляется на листе бумаги с обеих сторон. Лист задание должен быть подписан обучающимся и руководителем и передан обучающемуся для исполнения.

Собранный материал, оформляется в виде пояснительной записки (РПЗ) и графической части, и должен быть полностью оформлен к сроку установленному в календарном графике.

После выполнения ВКР необходимо провести ее проверку в системе «ВКР-ВУЗ» [http://www.vkr-vuz.ru,](http://www.vkr-vuz.ru/) обратившись к сотруднику, назначенному решением кафедры, ответственным за организацию проверки ВКР обучающихся на наличие некорректных заимствований.

По результатам работы обучающегося руководитель ВКР составляет отзыв (приложение 5). Отзыв является двухстраничным документом, поэтому он должен оформляться на листе бумаги с обеих сторон. Отзыв подписывает только руководитель.

Если ВКР выполнена по заказу предприятия и организации, тогда обучающийся организует внедрение результатов работы в производство с составлением соответствующего документа – «Акта внедрения законченной научно-исследовательской, опытно-конструкторской работы в производство» (приложение 6).

В состав РПЗ должны входить: титульный лист с полным названием темы ВКР, задание на проектирование, реферат, содержание, основные разделы, список использованной литературы (указатель литературы), приложения.

Титульный лист (приложение 2) и задание (приложение 3) выполняются на специальных бланках, выдаваемых обучающимся, которые заполняются на компьютере.

Реферат – это краткое содержание ВКР, где указывается число страниц РПЗ, число листов графической части, цель работы, новизна разработанных материалов, особенности специальной части.

Содержание РПЗ следует за рефератом и включает наименование всех разделов и подразделов с указанием страниц.

Основные разделы оформляются в зависимости от тематики ВКР.

В заключении излагают основные результаты, полученные в процессе достижения цели и решения задач ВКР. Отмечают оригинальные решения, при этом показывают, за счет каких конструкторских, технологических и проектных решений достигнуто повышение эффективности предложенных технических решений и показывают ожидаемый экономический эффект.

Список литературы должен содержать все использованные при выполнении работы источники, которые располагают или в алфавитном порядке авторов или в порядке использования в тексте документа.

В пояснительной записке указатель использованной литературы приводят после заключения. При ссылке в тексте на литературный источник указывают его порядковый номер в квадратных скобках. Например: [3], [27].

Если ВКР предполагает наличие приложений, то приложения располагают после указателя литературы в порядке появления ссылок в тексте. К приложениям относятся спецификации, схемы, таблицы результатов научных экспериментов, протоколы и акты испытаний результатов научно- исследовательских работ, машин.

Каждое приложение начинают с новой страницы с указанием в правом верхнем углу слова «Приложение» и номера, написанного арабскими цифрами (без знака №). В текстовой части РПЗ должны быть ссылки на представленные приложения.

# **4.1. Оформление расчетно-пояснительной записки**

Страницы текста РПЗ и включенные в нее иллюстрации, таблицы и распечатки компьютерного текста должны соответствовать формату А4 (297×210 мм). Допускается представлять иллюстрации, таблицы и распечатки на листах формата А3.

Пояснительная записка должна быть напечатана на бумаге стандартного формата А4 (210х297 мм) с одной стороны листа. Поля должны оставаться по всем четырём сторонам печатного листа: левое поле – 30 мм, правое – 15 мм, верхнее – 20 мм и нижнее – 20 мм.

Выполняется записка грамотным, четким техническим русским языком

в любом доступном обучающемуся текстовом процессоре в формате .doc или .docx (чаще всего используется *Microsoft Word*, входящий в пакет *Microsoft Office*).

Объем пояснительной записки должен быть не менее 60, но не более 90 страниц печатного текста без учета приложения(й) (пояснительная записка с большим объемом страниц должна иметь обоснование).

Нумерация страниц начинается с титульного листа, однако, на титульном листе и листе задания, содержании номер страницы не ставятся. Численная нумерация страниц начинается с Введения и до конца текста. Номер страницы нужно указывать в нижней части листа в центре строки. Все листы ВКР имеют сквозную нумерацию вплоть до «Приложения». Текстовая часть «Приложения» не нумеруется.

Текст набирается шрифтом Times New Roman размером 14 пт (оформление таблиц допускается шрифтом размером 12 пт), абзацный отступ 1,25 см, межстрочный интервал – полуторный. Текст набирать без лишних пропусков, разделяя слова одним пробелом. Не допускаются: два и более пробелов; выделение в тексте подчеркиванием; автонумерация и т.п. усложнение текста и его восприятия руководителем, и сотрудниками экзаменационной комиссии.

По всей пояснительной записке во всем должно быть единообразие: в рисунках, таблицах, схемах, диаграммах и пр.

Текст РПЗ должен быть кратким, четким и не допускать различных толкований. При изложении обязательных требований в тексте должны применяться слова «должен», «следует», «необходимо», «требуется чтобы», «разрешается только», «не допускается», «запрещается», «не следует».

В РПЗ должны применяться научно-технические термины, обозначения и определения, установленные соответствующими стандартами, а при их отсутствии – общепринятые в научно-технической литературе.

Если в РПЗ принята специальная терминология, то в конце ее (перед списком литературы) должен быть перечень принятых терминов с соответствующими разъяснениями. Перечень включают в содержание РПЗ.

В тексте РПЗ не допускается:

- применять для одного и того же понятия различные научнотехнические термины, близкие по смыслу (синонимы), а также иностранные слова и термины при наличии равнозначных слов и терминов в русском языке;

- сокращать обозначения единиц физических величин, если они употребляются без цифр, за исключением единиц физических величин в головках и боковиках таблиц и в расшифровках буквенных обозначений, входящих в формулы и рисунки;

- применять сокращения слов, кроме установленных правилами русской орфографии, пунктуации, а также соответствующими государственными стандартами;

- использовать в тексте математический знак минус (–) перед отрицательными значениями величин. Вместо математического знака (–) следует писать слово «минус»;

- применять без числовых значений математические знаки, например,

> (больше), < (меньше), = (равно), ≥ (больше или равно),  $≤$ (меньше или равно),  $\neq$  (не равно), а также знаки  $\mathcal{N}_2$  (номер), % (процент);

- применять обороты разговорной речи, техницизмы, профессионализмы;

- применять производные словообразования;

В случае, когда в РПЗ принята особая система сокращения слов или наименований, то расшифровку дают непосредственно в тексте при первом упоминании. Например «…газорегуляторный пункт (ГРП)», после чего в дальнейшем можно пользоваться сокращением ГРП.

Условные буквенные обозначения величин, а также условные графические обозначения должны соответствовать установленным государственным стандартом.

Дробные числа необходимо приводить в виде десятичных дробей. Если невозможно выразить числовое значение в виде десятичной дроби, то допускается записывать его в виде простой дроби в одну строчку через косую черту, например, «5/7» .

Единица физической величины одного и того же параметра в пределах РПЗ должна быть постоянной. Если в тексте приводится ряд числовых значений, выраженных в одной и той же единице физической величины, то ее указывают только после последнего числового значения, например 4,5; 15,6; 32,2 Вт/м.

Если в тексте РПЗ приводят диапазон числовых значений физической величины, выраженной в одной и той же единице физической величины, то обозначение единицы физической величины указывается после последнего числового значения диапазона, например, от 1 до 5 мм; от 10 до 100 кг; от плюс 10 до минус 40 оС.

В тексте РПЗ числовые значения величин с обозначением единиц физических величин и единиц счета следует писать цифрами, а числа без обозначения единиц физических величин и единиц счета от единицы до девяти – словами.

Текст РПЗ разделяют на разделы, подразделы, которые, в свою очередь, могут состоять из пунктов и подпунктов.

Разделы должны иметь порядковые номера в пределах РПЗ, обозначенные арабскими цифрами без точки и записанные с абзацного отступа. Подразделы должны иметь нумерацию в пределах каждого раздела. Номер подраздела состоит из номеров раздела и подраздела, разделенных точкой. В конце номера подраздела точка не ставится. Разделы, как и подразделы, могут состоять из одного или несколько пунктов.

Если РПЗ не имеет подразделов, то нумерация пунктов должна быть в пределах каждого раздела и номер пункта должен состоять из номеров раздела и пункта, разделенных точкой. В конце номера пункта точка не ставится, например:

1 Производственно-хозяйственная характеристика предприятия

1.1

1.2 *Нумерация пунктов первого раздела РПЗ*

1.3

2 Выбор основного и вспомогательного оборудования

2.1

2.2 *Нумерация пунктов второго раздела документа*

2.3

Если РПЗ имеет подразделы, то нумерация пунктов должна быть в пределах подраздела, и номер пункта должен состоять из номеров радела, подраздела и пункта, разделенных точками, например:

3 Проектирование системы отопления

3.1 Гидравлический расчет системы отопления

3.1.1

3.1.2 *Нумерация пунктов первого подраздела третьего раздела РПЗ* 3.1.3

Если раздел или подраздел состоит из одного пункта, он также нумеруется.

Если текст РПЗ подразделяется только на пункты, они нумеруются порядковыми номерами в пределах РПЗ.

Пункты, при необходимости, могут быть разбиты на подпункты, которые должны иметь порядковую нумерацию в пределах каждого пункта, например, 3.2.1.1, 3.2.1.2, 3.2.1.3 и т.д.

Внутри пунктов или подпунктов могут быть приведены перечисления.

Перед каждой позицией перечисления следует ставить дефис или, при необходимости, ссылки в тексте РПЗ на одно из перечислений, строчную букву, после которой ставится скобка. Для дальнейшей детализации перечислений необходимо использовать арабские цифры, после которых ставится скобка, а запись производится с абзацного отступа, например:

а) б) 1)\_ 2)\_

в)

Каждый пункт, подпункт и перечисление записывают с абзаца. Разделы, подразделы должны иметь заголовки. Пункты, как правило, заголовков не имеют.

Заголовки должны четко и кратко отражать содержание разделов, подразделов. Их следует печатать с прописной буквы без точки в конце, не подчеркивая. Переносы слов в заголовках не допускаются. Если заголовок состоит из двух предложений, их разделяют точкой.

Каждый раздел РПЗ следует начинать с нового листа. Содержание включают в общее количество листов РПЗ.

Слово «Содержание» записывают в виде заголовка (симметрично тексту) с прописной буквы. Наименования, включенные в содержание, записывают строчными буквами, начиная с прописной буквы. Введение и заключение не нумеруются как разделы.

Иллюстрации и таблицы, расположенные на отдельных листах, и компьютерные распечатки, содержание, введение, заключение включают в общую нумерацию страниц РПЗ.

Количество иллюстраций (чертежи, графики, схемы диаграммы) должно быть достаточным для пояснения излагаемого текста. Иллюстрации следует располагать непосредственно после текста, в котором они упоминаются впервые, или на следующей странице.

Иллюстрации за исключением иллюстраций приложений, следует нумеровать арабскими цифрами сквозной нумерацией. Если рисунок один, то он обозначается «Рисунок 1».

Допускается нумеровать иллюстрации в пределах раздела. В этом случае номер иллюстрации состоит из номера раздела и порядкового номера иллюстрации, разделенных точкой, например, «Рисунок 1.1».

При ссылках на иллюстрации следует писать «…в соответствии с рисунком 2» при сквозной нумерации и «… в соответствии с рисунком 1.2» при нумерации в пределах раздела.

Иллюстрации, при необходимости, могут иметь наименование и пояснительные данные (подрисуночный текст). Слово «Рисунок» и наименование помещают после пояснительных данных и располагают следующим образом:

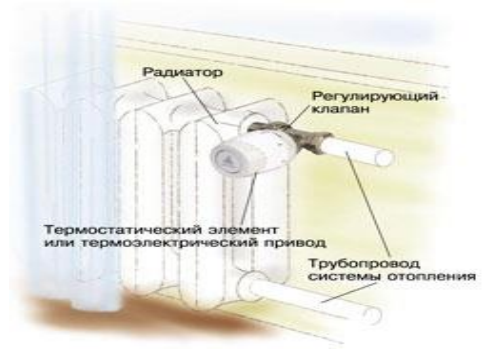

#### Рисунок 1 – Схема расположения терморегулятора

Если в тексте РПЗ имеется иллюстрация, на которой изображены составные части изделия, то на этой иллюстрации должны быть указаны номера позиций этих составных частей в пределах данной иллюстрации, которые располагают в возрастающем порядке, за исключением повторяющихся позиций, а для электро- и радиоэлементов – позиционные обозначения, установленные в схемах данного изделия.

Для схем расположения элементов конструкций и архитектурностроительных чертежей зданий (сооружений) указывают марки элементов.

Таблицы применяют для лучшей наглядности и удобства сравнения показателей. Название таблиц, при их наличии, должно отражать их содержание, быть точным, кратким. Название следует помещать над таблицей.

При переносе части таблицы на ту или другие страницы название помещают только над первой частью таблицы.

Таблицы, за исключением таблиц приложений, следует нумеровать арабскими цифрами сквозной нумерацией. Если в РПЗ одна таблица, она должна быть обозначена «Таблица 1».

Допускается нумеровать таблицы в пределах раздела. В этом случае номер таблицы состоит из номера раздела и порядкового номера таблицы, разделенных точкой.

На все таблицы РПЗ должны быть приведены ссылки в тексте документа, при ссылке следует писать слово «таблица» с указанием ее номера.

Заголовки граф и строк таблицы (таблица 1) следует писать с прописной буквы, а подзаголовки граф – со строчной, если они составляют одно предложение с заголовком, или с прописной буквы, если они имеют самостоятельное значение. В конце заголовков и подзаголовков таблиц точки не ставят. Заголовки и подзаголовки граф указывают в единственном числе.

Горизонтальные и вертикальные линии, разграничивающие строки таблицы, допускается не приводить, если их отсутствие не затрудняет пользование таблицей.

Заголовки граф, как правило, записывают параллельно строкам таблицы. При необходимости допускается перпендикулярное расположение заголовков граф. Головка таблицы должна быть отделена линией от остальной части таблицы.

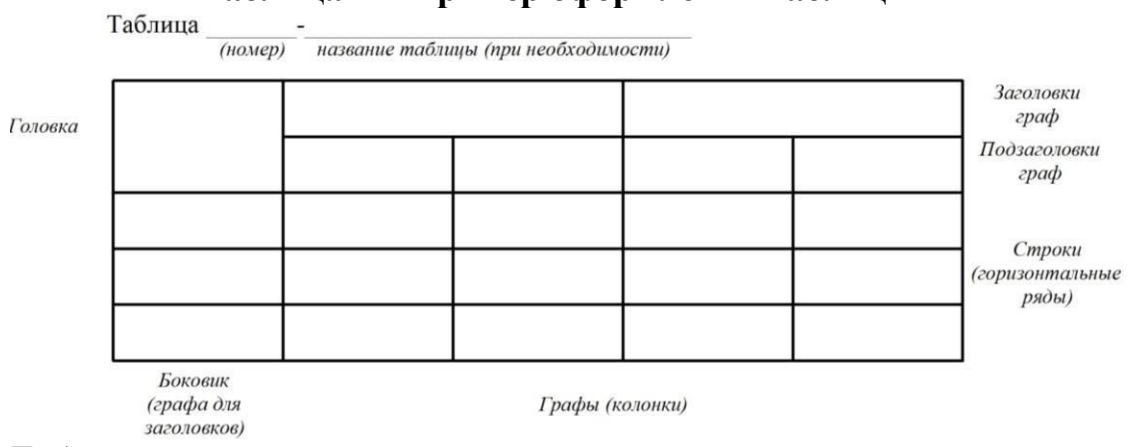

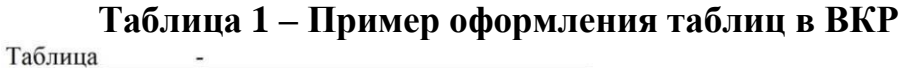

Таблицы слева, справа и снизу, как правило, ограничивают линиями. Разделять заголовки и подзаголовки боковика и граф диагональными линиями не допускается.

Таблицу, в зависимости от ее размера, помещают под текстом, в котором впервые дана ссылка не нее, или на следующей странице, а при необходимости, в приложении к РПЗ. Допускается помещать таблицу вдоль длинной стороны листа РПЗ.

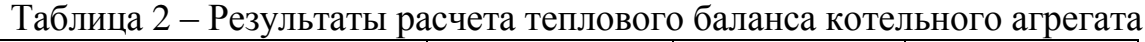

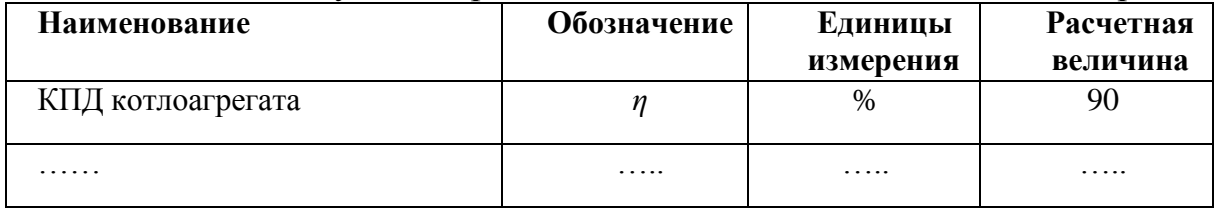

Если строки или графы таблицы выходят за формат страницы, ее делят на части, помещая одну часть под другой или рядом, при этом в каждой части таблицы повторяют ее головку и боковик. При делении таблицы на части допускается ее головку или боковик заменять соответственно номером граф и строк. При этом нумеруют арабскими цифрами графы и (или) строки первой части таблицы.

Слово «Таблица» указывают один раз над первой частью таблицы, над другими частями пишут слова «Продолжение таблицы» с указанием номера (обозначения) таблицы в соответствии с таблицей 2.

Если в конце страницы таблица прерывается и ее продолжение будет на следующей странице, в первой части таблицы нижнюю горизонтальную линию, ограничивающую таблицу, не проводят.

Таблицы с небольшим количеством граф допускается делить на части и помещать одну часть рядом с другой на одной странице, при этом повторяют головку таблицы.

Графу «Номер по порядку» в таблицу включать не допускается. Нумерация граф таблиц арабскими цифрами допускается в тех случаях, когда в тексте РПЗ имеются ссылки на них, при делении таблицы на части, а также при переносе таблицы на следующую страницу.

При необходимости нумерации показателей, параметров или других данных порядковые номера следует указывать в первой графе (боковике) таблицы непосредственно перед их наименованием. Перед числовыми значениями величин и обозначением типов, марок и т.п. порядковые номера не проставляют.

Если в большинстве граф таблицы приведены показатели, выраженные в одних и тех же единицах физических величин (например, в миллиметрах, вольтах), но имеются графы с показателями, выраженными в других единицах физических величин, то над таблицей следует писать наименование преобладающего показателя и обозначение его физической величины, например, «Размеры в миллиметрах», а в подзаголовках остальных граф приводить наименование показателей и (или) обозначения других единиц физических величин.

Для сокращения текста заголовков и подзаголовков граф отдельные понятия заменяют буквенными обозначениями, или другими обозначениями, если они пояснены в тексте или приведены на иллюстрациях, например: Q – количество теплоты, φ – тепловой поток, λ – коэффициент теплопроводности.

Показатели с одним и тем же буквенным обозначением группируют последовательно в порядке возрастания индексов в соответствии.

Ограничительные слова «более», «не более», «менее», «не менее» и др. должны быть помещены в одной строке или графе таблицы с наименованием соответствующего показателя после обозначения его единицы физической величины, если они относятся ко всей строке или графе. При этом после наименования показателя перед ограничительными словами ставится запятая.

Если в графе таблицы помещены значения одной и той же физической

величины, то обозначение единицы физической величины указывают в заголовке (подзаголовке) этой графы. Числовые значения величин, одинаковые для нескольких строк, допускается указывать один раз.

Если числовые значения величин в графах таблицы выражены в разных единицах физической величины, их обозначения указывают в подзаголовке каждой графы.

Обозначения, приведенные в заголовках граф таблицы, должны быть пояснены в тексте или графическом материале РПЗ.

Текст, повторяющийся в строках одной и той же графы и состоящий из одиночных слов, чередующихся с цифрами, заменяют кавычками «». Если повторяющийся текст состоит из двух и более слов, при первом повторении его заменяют словами «То же», а далее кавычками «». Если предыдущая фраза является частью последующей, то допускается заменить ее словами

«То же» и добавить дополнительные сведения. При отсутствии отдельных данных в таблице следует ставить прочерк (тире).

При указании в таблицах последовательных интервалов чисел, охватывающих все числа, их следует записывать: «От . . . до . . . включ.».

В таблицах при необходимости применяют ступенчатые полужирные линии для выделения диапазона, отнесенного к определенному значению, объединения позиций в группы и указания предпочтительных числовых значений показателей, которые обычно расположены внутри ступенчатой линии, или для указания, к каким значениям граф и строк относятся определенные отклонения. При этом в тексте должно быть приведено пояснение этих линий.

Цифры в графах таблиц должны проставляться так, чтобы разряды чисел во всей графе были расположены один под другим, если они относятся к одному показателю. В одной графе должно быть соблюдено, как правило, одинаковое количество десятичных знаков для всех значений величин.

При наличии в документе небольшого по объему цифрового материала его нецелесообразно оформлять таблицей, а следует давать текстом, располагая цифровые данные в виде колонок, например:

*Компрессорно-конденсаторный агрегат марки АК1-9 Технические характеристики:*

*Диапазон работы по температуре, ºС кипения t0 = – 5…– 25 Мощность электродвигателя, кВт 5 и т.д.* 

# **4.2 Требования к оформлению графической части**

Графический материал является обязательной частью ВКР. Он отражает содержание ВКР в наглядной форме, иллюстрирует основные ее положения и результаты исследования.

Графическая часть ВКР, выносимая на защиту, представляется на плакатах (формат А1), распечатанных на тонкой бумаге, т.к. защита ВКР – это публичный процесс представления выпускником своей работы с использованием графического материала.

Пояснительная записка ВКР содержит фактическое обоснование разработанного обучающимся технического решения, который обязан быть представлен в графической форме с использованием требований «Единой системы конструкторской документации» (ЕСКД). Графический материал должен содержать не менее 6 листов (формата А1) и включать в себя: графики, диаграммы, схемы, чертежи и пр. Графический материал, представленный в ВКР должен быть оформлен с использованием программ «Компас», «AutoCAD» и т.п.

Стандартные форматы для выполнения отдельных чертежей должны выбираться таким образом, чтобы формат был в достаточной степени насыщен графическим материалом. Не допускается неоправданное укрупнение изображений. Основная надпись на строительных чертежах зависит от назначения конструкторских документов. ГОСТ Р 21.101-2020 устанавливает формы основных надписей и их расположение на документах:

- для листов основного комплекта рабочих чертежей (см. Приложение В форма 1).

В графе 1 – обозначение документа (ФГБОУ ВО Вавиловский университет Б-СТ-401  $\mathbb{N}_{2}$  .....(указывается номер приказа по темам ВКР)).

В графе 2 –тема выпускной квалификационной работы.

В графе 3 – наименование здания (объекта).

В графе 4 – наименование изображений, помещенных на данном листе.

В графе 6 – условное обозначение стадии: ВКР – выпускная квалификационная работа.

В графе 7 – наименование организации, разработавшей документ (Кафедра «Гидромелиорация, природообустройство и строительство в АПК»).

В графе 8 – разработал, проверил, нормоконтроль, утвердил.

- для чертежей строительных изделий (см. Приложение В – форма 2). В графе 5 – наименование изделия.

В графе 9 – обозначение материала детали.

На листах не следует приводить заимствованные из литературы чертежи (схемы) известных технических устройств, если в эти чертежи не внесены автором какие-либо изменения или, как минимум, не сделана привязка чертежей к местным условиям проекта.

Допускается отдельные листы графической части выполнять и представлять не как чертежи, а как плакаты.

### **5. Организация защиты ВКР**

#### **5.1. Основные документы, представляемые в Государственную экзаменационную комиссию**

Полностью подготовленная к защите выпуская квалификационная работа представляется научному руководителю, который еще раз просматривает такую работу в целом. Свои соображения он излагает в письменном отзыве. Прежде всего, в отзыве указывается на соответствие выполненной ВКР специальностям и отрасли науки, по которым Государственной экзаменационной комиссии (ГЭК) предоставлено право проведения защиты выпускных квалификационных работ. Затем научный руководитель кратко характеризует проделанную работу, отмечает ее актуальность, теоретический уровень и практическую значимость, полноту, глубину и оригинальность решения поставленных вопросов, а также дает оценку готовности такой работы к защите. Заканчивается отзыв научного руководителя указанием на степень соответствия ее требованиям, предъявляемым к выпускным квалификационным работам. Руководитель ВКР наряду с положительными сторонами работы отмечается и недостатки, в частности, указываются отступления от логичности и грамотности изложения материала, выявляются фактические ошибки и т.п. Отзыв оглашается на заседании ГЭК при обсуждении результатов ее зашиты. Содержание отзыва на ВКР заранее доводится до сведения ее автора с тем, чтобы он мог заранее подготовить ответы по существу сделанных руководителем замечаний (принять или аргументировано на них ответить).

Выпускная квалификационная работа перед защитой проходит обязательную процедуру – антиплагиат. Обучающийся должен ответственному за проведение процедуры антиплагиат представить электронный вариант материала выпускной работы в текстовом редакторе. По окончании проверки на антиплагиат обучающемуся выдается заключение подписанное ответственным за данную процедуру на кафедре. Если процент уникальности текста работы превышает 50%, то работа допускается до защиты.

До защиты выпускной квалификационной работы необходимо представить ответственному секретарю ГЭК следующие материалы:

1. Выпускная квалификационная работа – 1 экз.

2. Графическая часть (плакаты) – по 1 экз. (количество указано в задании).

3. Отзыв руководителя – 1 экз.

- 4. Справка о прохождении процедуры антиплагиата 1 экз.
- 5. Календарный график выполнения ВКР 1 экз. (Приложение 4).
- 6. Акт внедрения или справка о внедрении (по желанию) 1 экз.

### **5.2. Подготовка к выступлению на защите выпускной квалификационной работы в ГЭК**

После завершения работы над ВКР обучающийся должен пройти предварительное рассмотрение (предзащиту) и публичную защиту как завершающий этап, прежде чем будет принято решение о присуждении ему квалификации «бакалавр». Подготовив доклад к предзащите, обучающийся к последующему выступлению должен его редактировать и дорабатывать с учетом сделанных на предыдущем этапе замечаний.

Доклад – сообщение о работе – должен занимать не более 10 минут.

Превышение этого временного регламента крайне нежелательно.

После первого рассмотрения ВКР обучающийся должен подвергнуть глубокому анализу содержание своего доклада, устраняя недоработки и совершенствуя те места, которые вызывали какие-то замечания у слушателей на предзащите или создавали затруднения у них для восприятия излагаемого материала. При необходимости должны быть внесены изменения и в демонстрационные материалы.

Надо помнить, что не только содержание доклада, но и стиль его изложения самим автором и уверенная манера поведения во время ответов на вопросы присутствующих на заседании создают благоприятную атмосферу для положительной оценки ВКР. Обобщение накопленного опыта публичных защит позволяет сформулировать следующие некоторые рекомендации:

– речь обучающегося должна быть спокойной, ясной, грамматически точной и уверенной, что позволит сделать ее убедительной и понятной слушателям, при этом надо помнить, что торопливость, «проглатывание» окончаний слов значительно снижает впечатление от выступления;

– доклад не должен быть упрощенным, в нем должна сочетаться научная строгость аргументирования с пониманием широкой аудиторией специалистов рассматриваемых вопросов;

– необходимо четко соблюдать нормы литературного произношения, в частности правила применения ударений в словах и словосочетаниях, особенно сложных для восприятия;

– желательно использовать четкие и короткие утвердительные предложения и не перегружать доклад сложноподчиненными предложениями.

Во время публичного выступления важно уметь подать себя и свой доклад так, чтобы наглядно убедить присутствующих в своей научной зрелости и значимости ВКР. Элегантность, четкость, собранность и уверенность создают благоприятное впечатление о докладчике. И наоборот, сумбурность, суетливость, тавтология и излишняя самоуверенность снижают оценку проделанной работы. Этому же способствует и невыдержанность, заключающаяся в попытках досрочного ответа на еще не до конца сформулированный вопрос присутствующим или членами ГЭК по защите выпускных квалификационных работ.

Таким образом, подготовка доклада к публичной защите и умение убедительно донести его до слушателей в доходчивой форме является одной из важнейших задач на завершающем этапе и требует кропотливой работы, терпения и тренировок перед своими коллегами, научным руководителем или консультантом. Только в этом случае можно достичь желаемый для себя результат, успешно защитить выпускную квалификационную работу.

# **5.3. Процедура публичной защиты выпускной квалификационной работы**

Защита выпускных квалификационных работ в высших учебных заведениях, имеющих государственную аккредитацию, происходит публично на заседании ГЭК. Порядок и продолжительность защиты такой ВКР устанавливается ученым советом высшего учебного заведения, однако общие принципы этой процедуры везде одинаковы. Защита ВКР носит характер научной дискуссии и происходит в обстановке принципиальности и соблюдения научной этики, при этом обстоятельному анализу должны подвергаться достоверность и обоснованность всех выводов и рекомендаций научного и практического характера, содержащихся в выпускной квалификационной работе.

Заседание ГЭК начинается с того, что председатель объявляет о начале защит ВКР. Секретарь ГЭК объявляет о защите выпускной работы, указывая ее название, фамилию, имя и отчество ее автора, а также должность и фамилию руководителя.

Затем слово для сообщения основных результатов сделанных в выпускной работе в пределах 10 минут предоставляется самому обучающемуся. Свое выступление он строит на основе рассказа заранее подготовленного доклада.

После этого начинается дискуссия, в которой имеют право участвовать все присутствующие на защите. Члены ГЭК и лица, приглашенные на защиту, в устной форме могут задавать любые вопросы по проблемам, затронутым в работе. Отвечая на их вопросы, нужно касаться только существа дела. Обучающемуся следует проявлять скромность в оценке своих результатов и тактичность к задающим вопросы.

Прежде чем отвечать на вопрос, необходимо внимательно его выслушать. Желательно на заданный вопрос отвечать сразу, а не выслушивать все вопросы, а потом на них отвечать. При этом надо учитывать, что четкий, логичный и аргументированный ответ на предыдущий вопрос может исключить последующий.

Далее секретарь ГЭК докладывает о наличии необходимых документов (Выпускная квалификационная работа, отзыв, документы о прохождении процедуры антиплагиата и внедрении результатов исследований). После секретарь зачитывает отзыв руководителя и предоставляет слово для ответа на его замечания и пожелания.

После этого по желанию обучающегося ему может быть предоставлено

заключительное слово, после которого можно считать, что основная часть процедуры защиты ВКР закончена. На закрытом заседании членов ГЭК подводятся итоги защиты, и принимается решение об ее оценке. ГЭК может рекомендовать результаты исследований к внедрению или публикации, а автора – к поступлению в магистратуру.

Решение об оценке работы принимается простым большинством голосов членов комиссии, участвующих в заседании. При равном числе голосов голос председателя является решающим. Критерии выставления оценок представлены ниже.

Оценка "отлично" выставляется за выпускную квалификационную работу, которая имеет исследовательский характер, грамотно изложенную теоретическую часть, логичное, последовательное изложение материала с соответствующими выводами и обоснованными предложениями. При её защите обучающийся показывает глубокие знания вопросов темы, свободно оперирует данными исследования, владеет современными методами исследования, во время доклада использует наглядный материал, легко отвечает на поставленные вопросы. Выпускная квалификационная работа имеет положительный отзыв научного руководителя.

Оценка "хорошо" выставляется за выпускную квалификационную работу, которая имеет исследовательский характер, грамотно изложенную теоретическую часть, последовательное изложение материала соответствующими выводами, однако с не вполне обоснованными предложениями. При её защите обучающийся показывает знания вопросов темы, оперирует данными исследования, во время доклада использует наглядные пособия, без особых затруднений отвечает на поставленные вопросы. Выпускная квалификационная работа имеет положительный отзыв научного руководителя.

Оценка "удовлетворительно" выставляется за выпускную квалификационную работу, которая имеет исследовательский характер. Теоретическую часть. Базируется на практическом материале, но анализ выполнен поверхностно, в ней просматривается непоследовательность изложения материала. Представлены необоснованные предложения. При её защите обучающийся проявляет неуверенность, показывает слабое знание вопросов темы, не дает полного аргументированного ответа на заданные вопросы. В отзыве научного руководителя имеются замечания по содержанию работы и методике анализа.

Оценка "неудовлетворительно" выставляется за выпускную квалификационную работу, которая не носит исследовательского характера, не отвечает требованиям, изложенным в методических рекомендациях кафедры. В работе нет выводов, либо они носят декларативный характер. При защите работы обучающийся затрудняется отвечать на поставленные вопросы, при ответе допускает существенные ошибки. В отзыве научного руководителя имеются серьезные критические замечания.

### **6. Источники нормативно-технической информации необходимые для оформления выпускной квалификационной работы**

1. Федеральный государственный образовательный стандарт высшего образования 08.03.01 Строительство, утвержденный приказом Министерства образования и науки РФ от 31.05.2017 г. № 481, уровень образования – бакалавр.

2. ГОСТ 7.32 – 2017 Система стандартов по информации, библиотечному и издательскому делу. Отчет о научно-исследовательской работе. Структура и правила оформления.

3. ГОСТ Р 7.0.5-2008 БИБЛИОГРАФИЧЕСКАЯ ССЫЛКА Общие требования и правила составления.

4. ГОСТ 2.001-2013 Единая система конструкторской документации (ЕСКД). Общие положения (с Поправкой)

> *Методические указания рассмотрены и утверждены на заседании кафедры «Гидромелиорация, природообустройство и строительство в АПК» «29» августа 2023 года (протокол № 1).*

Приложение 1. Образец заявления на тему ВКР

Ректору ФГБОУ ВО Вавиловский университет Соловьеву Д.А. обучающегося \_\_\_курса, группы\_\_\_\_

\_\_\_\_\_\_\_\_\_\_\_\_\_\_\_\_\_\_\_\_\_\_\_\_\_\_\_\_\_\_\_\_\_\_ (направление подготовки)

\_\_\_\_\_\_\_\_\_\_\_\_\_\_\_\_\_\_\_\_\_\_\_\_\_\_\_\_\_\_\_\_\_\_ \_\_\_\_\_\_\_\_\_\_\_\_\_\_\_\_\_\_\_\_\_\_\_\_\_\_\_\_\_\_\_\_\_\_

(ФИО полностью)

заявление.

Прошу Вас разрешить выполнить выпускную квалификационную работу бакалавра на кафедре «Гидромелиорация, природообустройство и строительство в АПК» на тему:

\_\_\_\_\_\_\_\_\_\_\_\_\_\_\_\_\_\_\_\_\_\_\_\_\_\_\_\_\_\_\_\_\_\_\_\_\_\_\_\_\_\_\_\_\_\_\_\_\_\_\_\_\_\_\_\_\_\_\_\_\_\_\_\_\_\_\_ \_\_\_\_\_\_\_\_\_\_\_\_\_\_\_\_\_\_\_\_\_\_\_\_\_\_\_\_\_\_\_\_\_\_\_\_\_\_\_\_\_\_\_\_\_\_\_\_\_\_\_\_\_\_\_\_\_\_\_\_\_\_\_\_\_\_\_ \_\_\_\_\_\_\_\_\_\_\_\_\_\_\_\_\_\_\_\_\_\_\_\_\_\_\_\_\_\_\_\_\_\_\_\_\_\_\_\_\_\_\_\_\_\_\_\_\_\_\_\_\_\_\_\_\_\_\_\_\_\_\_\_\_

\_\_\_\_\_\_\_\_\_\_\_\_\_\_\_\_\_\_\_\_\_\_\_\_\_\_\_\_\_\_\_\_\_\_\_\_\_\_\_\_\_\_\_\_\_\_\_\_\_\_\_\_\_\_\_\_\_\_\_\_\_\_\_\_\_\_\_ \_\_\_\_\_\_\_\_\_\_\_\_\_\_\_\_\_\_\_\_\_\_\_\_\_\_\_\_\_\_\_\_\_\_\_\_\_\_\_\_\_\_\_\_\_\_\_\_\_\_\_\_\_\_\_\_\_\_\_\_\_\_\_\_\_\_\_ \_\_\_\_\_\_\_\_\_\_\_\_\_\_\_\_\_\_\_\_\_\_\_\_\_\_\_\_\_\_\_\_\_\_\_\_\_\_\_\_\_\_\_\_\_\_\_\_\_\_\_\_\_\_\_\_\_\_\_\_\_\_\_\_\_

Место прохождения исполнительской практики:

Прошу назначить руководителем:

\_\_\_\_\_\_\_\_\_\_\_\_\_\_\_\_\_\_\_\_\_\_\_\_\_\_\_\_\_\_\_\_\_\_\_\_\_\_\_\_\_\_\_\_\_\_\_\_\_\_\_\_\_\_\_\_\_\_\_\_\_\_\_\_\_\_\_\_\_\_\_\_\_\_\_\_\_\_ (ФИО полностью, должность)

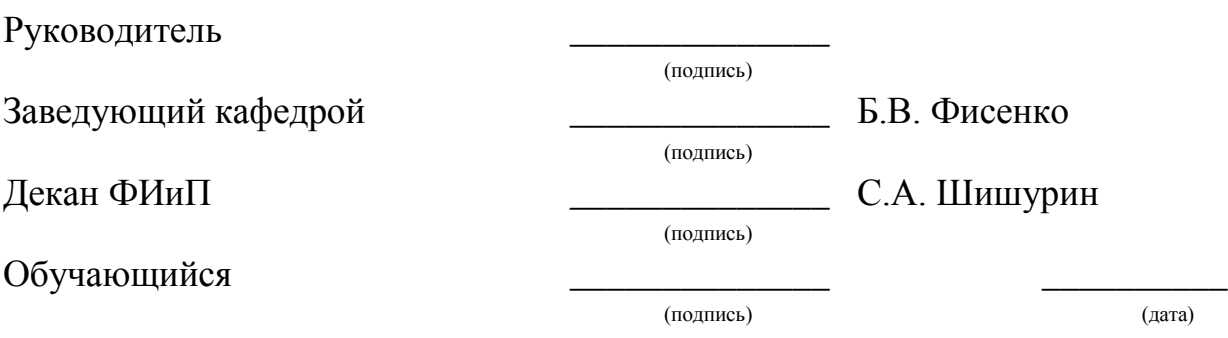

### **МИНИСТЕРСТВО СЕЛЬСКОГО ХОЗЯЙСТВА РОССИЙСКОЙ ФЕДЕРАЦИИ**

**Федеральное государственное бюджетное образовательное учреждение высшего образования**

**«Саратовский государственный университет генетики, биотехнологии и инженерии имени Н.И. Вавилова»**

**Факультет «Инженерия и природообустройство»**

**Кафедра «Гидромелиорация, природообустройство и строительство в АПК»**

#### **ДОПУЩЕН к защите:**

Зав. кафедрой \_\_\_\_\_\_\_\_\_\_\_\_ *Б.В. Фисенко*  $\left\langle \!\! \left\langle \! \left\langle \! \left\langle \right\rangle \right\rangle \right\rangle \! \right. \hspace{0.5cm} \left. \right. \hspace{0.5cm} \left. \right. \hspace{0.5cm} \left. \! \left. \right. \! \left. \right. \! \left. \left. \! \left. \right\rangle \right. \right. \hspace{0.5cm} \left. \! \left. \! \left. \! \left. \! \left\langle \! \left\langle \! \left\langle \! \left\langle \right\rangle \right\rangle \right\rangle \right. \right. \right. \right. \hspace{0.5cm} \left. \! \left. \! \left. \!$ 

# **ВЫПУСКНАЯ КВАЛИФИКАЦИОННАЯ РАБОТА**

**«Тема выпускной квалификационной работы»**

Направление подготовки **08.03.01 Строительство**

Направленность (профиль) **Тепло-, газо-, холодоснабжение и вентиляция**

**Обучающийся:** Фамилия Имя Отчество

**Руководитель выпускной квалификационной работы:** уч. степень, уч. звание Фамилия Имя Отчество

 *(подпись)*

 *(подпись)*

**Саратов 2024**

#### **МИНИСТЕРСТВО СЕЛЬСКОГО ХОЗЯЙСТВА РОССИЙСКОЙ ФЕДЕРАЦИИ**

**Федеральное государственное бюджетное образовательное учреждение высшего образования**

**«Саратовский государственный университет генетики, биотехнологии и инженерии имени Н.И. Вавилова»**

#### **Факультет «Инженерия и природообустройство»**

**Кафедра «Гидромелиорация, природообустройство и строительство в АПК»**

#### **«УТВЕРЖДАЮ»**

Зав. кафедрой \_\_\_\_\_\_\_\_\_\_\_\_ *Б.В. Фисенко* «\_\_\_\_» \_\_\_ \_\_\_\_\_\_\_\_\_ 202\_\_ г.

#### **ЗАДАНИЕ**

на подготовку выпускной квалификационной работы (ВКР)

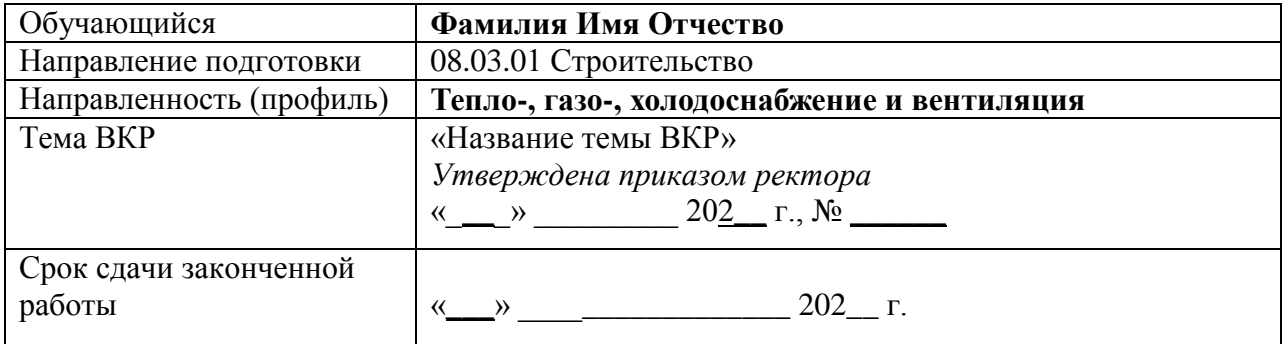

*1. Исходные данные: (например: генплан; данные геологических изысканий, климатологические данные; характеристика потребителей тепловой энергии с. Ровное)*

*2. Содержание расчетно-пояснительной записки*

*Введение 1 ……….. 1.1 …………… 1.2 ……………… 1.3 ……………… ………………………. 2. ……… 3. ……… 3.1 …….. 3.2 …….. 3.3 …….. И т.д. Заключение Список источников литературы Приложения*

*3. Перечень графического материла (с точным указанием обязательных* 

*чертежей, рисунков, схем, диаграмм, графиков, фото и т.п.):*

*1. ……………… 2. ………………. 3. …………………*

*4. Рекомендуемая литература, справочные и архивные материалы, типовые проекты и другие материалы по теме ВКР:*

- *1. ……………… 2. ……………….*
- *3. …………………*

*4. Фисенко Б.В., Орлова С.С. Методические указания для выполнения выпускных квалификационных работ по направлению подготовки 08.03.01 Строительство, профиль Тепло-,газо-,холодоснабжение и вентиляция. – Саратов, 2023 - 35 стр.*

Дата выдачи задания «\_\_\_» \_\_\_\_\_\_\_\_\_\_ 202\_ г. (утверждено на заседании кафедры «Природообустройство, строительство и теплоэнергетика» « » \_202\_ г. протокол  $N_2$  ).

#### **Руководитель выпускной квалификационной работы:**

Уч. степень, уч. звание Фамилия Имя Отчество \_\_\_\_\_\_\_\_\_\_\_\_

 *(подпись)*

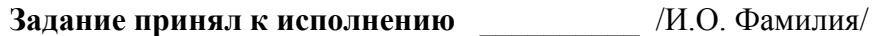

*(подпись)*

#### **МИНИСТЕРСТВО СЕЛЬСКОГО ХОЗЯЙСТВА РОССИЙСКОЙ ФЕДЕРАЦИИ Федеральное государственное бюджетное образовательное учреждение**

**высшего образования**

**«Саратовский государственный университет генетики, биотехнологии и инженерии имени Н.И. Вавилова»**

#### **Факультет «Инженерия и природообустройство»**

#### **Кафедра «Гидромелиорация, природообустройство и строительство в АПК»**

 $C$ ОГЛАСОВАНО

Руководитель ВКР \_\_\_\_\_\_\_\_\_\_\_\_\_\_ И.О. Фамилия

«  $\geq$  »  $\geq$  202 г.

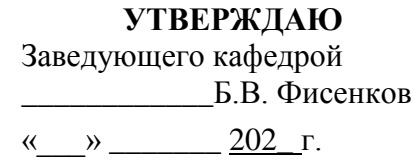

#### **КАЛЕНДАРНЫЙ ГРАФИК**

выполнения выпускной квалификационной работы (ВКР)

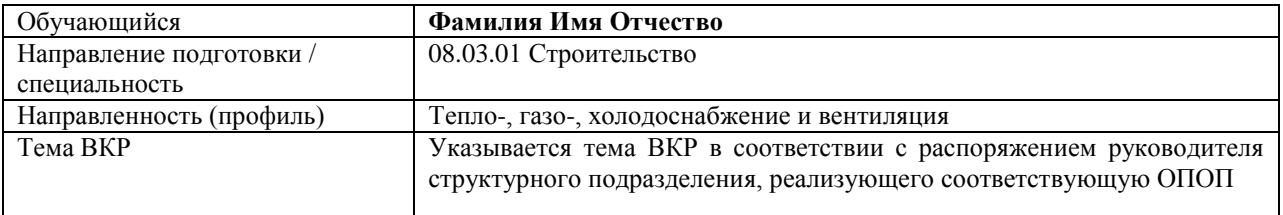

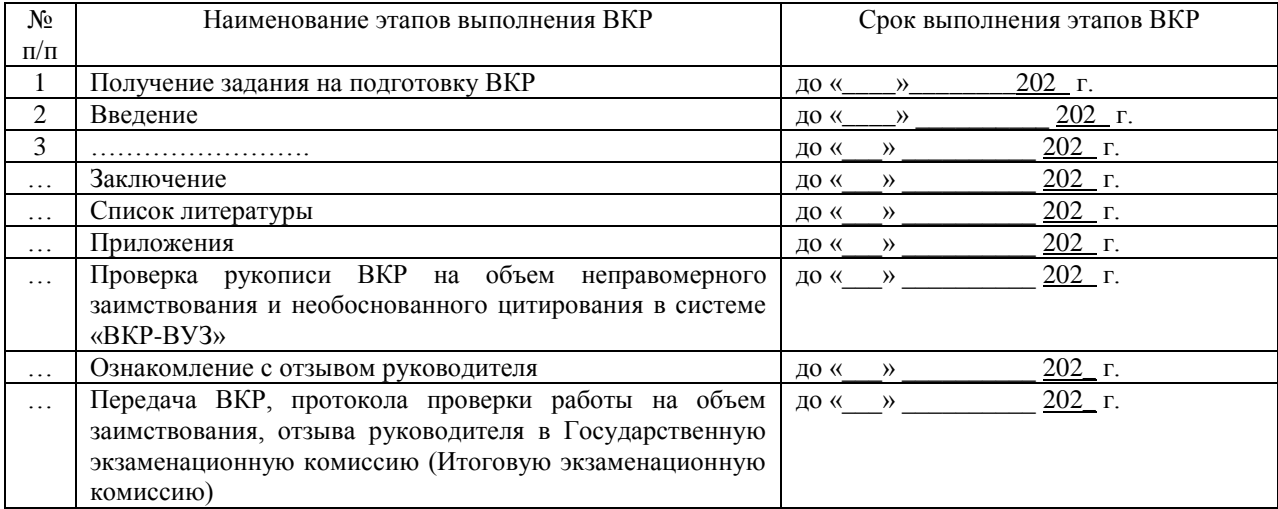

**График составлен** «\_\_\_\_\_» \_\_\_\_\_\_\_\_\_ 202\_ г.

 *(подпись)*

**Обучающийся** \_\_\_\_\_\_\_\_\_\_ /И.О. Фамилия/

Приложение 5 Пример отзыва руководителя

# **Министерство сельского хозяйства Российской Федерации Федеральное государственное бюджетное образовательное учреждение высшего образования**

**«Саратовский государственный университет генетики, биотехнологии и инженерии имени Н.И. Вавилова»**

#### **Факультет «Инженерия и природообустройство» Кафедра «Гидромелиорация, природообустройство и строительство в АПК»**

#### **ОТЗЫВ**

#### о работе *Фамилия Имя Отчество* в период подготовки выпускной квалификационной работы на тему: «*Тема ВКР*»

1. Общая характеристика выпускной квалификационной работы, актуальность и значимость поставленных в работе задач:

\_\_\_\_\_\_\_\_\_\_\_\_\_\_\_\_\_\_\_\_\_\_\_\_\_\_\_\_\_\_\_\_\_\_\_\_\_\_\_\_\_\_\_\_\_\_\_\_\_\_\_\_\_\_\_\_\_\_\_\_\_\_\_\_\_\_\_\_\_\_\_\_\_\_\_\_\_\_

\_\_\_\_\_\_\_\_\_\_\_\_\_\_\_\_\_\_\_\_\_\_\_\_\_\_\_\_\_\_\_\_\_\_\_\_\_\_\_\_\_\_\_\_\_\_\_\_\_\_\_\_\_\_\_\_\_\_\_\_\_\_\_\_\_\_\_\_\_\_\_\_\_\_\_\_\_

\_\_\_\_\_\_\_\_\_\_\_\_\_\_\_\_\_\_\_\_\_\_\_\_\_\_\_\_\_\_\_\_\_\_\_\_\_\_\_\_\_\_\_\_\_\_\_\_\_\_\_\_\_\_\_\_\_\_\_\_\_\_\_\_\_\_\_\_\_\_\_\_\_\_\_\_\_

\_\_\_\_\_\_\_\_\_\_\_\_\_\_\_\_\_\_\_\_\_\_\_\_\_\_\_\_\_\_\_\_\_\_\_\_\_\_\_\_\_\_\_\_\_\_\_\_\_\_\_\_\_\_\_\_\_\_\_\_\_\_\_\_\_\_\_\_\_\_\_\_\_\_\_\_\_

\_\_\_\_\_\_\_\_\_\_\_\_\_\_\_\_\_\_\_\_\_\_\_\_\_\_\_\_\_\_\_\_\_\_\_\_\_\_\_\_\_\_\_\_\_\_\_\_\_\_\_\_\_\_\_\_\_\_\_\_\_\_\_\_\_\_\_\_\_\_\_\_\_\_\_\_\_

\_\_\_\_\_\_\_\_\_\_\_\_\_\_\_\_\_\_\_\_\_\_\_\_\_\_\_\_\_\_\_\_\_\_\_\_\_\_\_\_\_\_\_\_\_\_\_\_\_\_\_\_\_\_\_\_\_\_\_\_\_\_\_\_\_\_\_\_\_\_\_\_\_\_\_\_\_

\_\_\_\_\_\_\_\_\_\_\_\_\_\_\_\_\_\_\_\_\_\_\_\_\_\_\_\_\_\_\_\_\_\_\_\_\_\_\_\_\_\_\_\_\_\_\_\_\_\_\_\_\_\_\_\_\_\_\_\_\_\_\_\_\_\_\_\_\_\_\_\_\_\_\_\_\_

2. Полнота использования фактического материала и источников:

3. Наиболее удачно раскрытые аспекты темы:

4. Уровень самостоятельности обучающегося в принятии отдельных решений:

5. Обоснованность выводов и ценность практических рекомендаций:

Отмеченные достоинства:

Отмеченные недостатки:

**Заключение:** В целом, выпускная квалификационная работа *И.О. Фамилия* отвечает требованиям, предъявляемым к выпускным квалификационным работам, и может быть рекомендована для защиты на заседании государственной экзаменационной комиссии. Выпускная квалификационная работа *И.О. Фамилия* заслуживает оценки **\_\_\_\_\_\_\_\_\_\_**, а сам(а) *И.О. Фамилия* – присуждения квалификации «бакалавр» по направлению подготовки 08.03.01 Строительство, профиля «Тепло-, газо-, холодоснабжение и вентиляция»*.* Компетенции, предусмотренные программой государственной итоговой аттестации, освоены в полном объеме.

#### **Руководитель ВКР:** *Фамилия Имя Отчество, должность* \_\_\_\_\_\_\_\_\_\_\_\_\_\_\_\_\_

кафедры «Гидромелиорация, природообустройство и строительство в АПК», *уч. степень, уч. звание*

(подпись)

 $\frac{1}{2024}$  r.

Приложение 6 Образец оформления акта о внедрении законченной научноисследовательской, опытно- конструкторской работы в производство

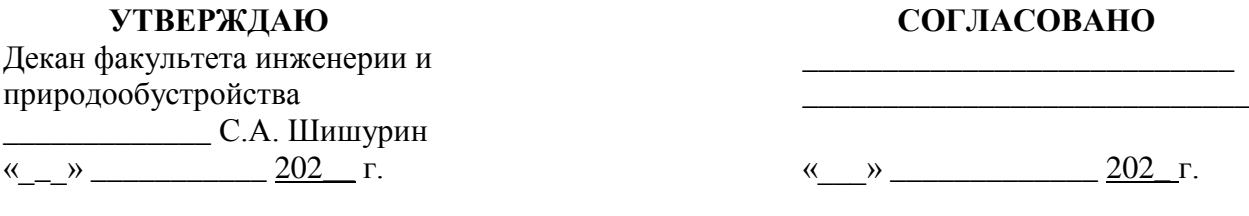

#### **АКТ**

# **o внедрении законченной научно-исследовательской, опытно-конструкторской работы**

(нужноеподчеркнуть)

Мы, нижеподписавшиеся, представитель ФГБОУ ВО «Саратовский государственный университет генетики, биотехнологии и инженерии имени Н.И. Вавилова» в лице декана факультета инженерии и природообустройства С.А. Шишурин и представитель

\_\_\_\_\_\_\_\_\_\_\_\_\_\_\_\_\_\_\_\_\_\_\_\_\_\_\_\_\_\_\_\_\_\_\_\_\_\_\_\_\_\_\_\_\_\_\_\_\_\_\_\_\_\_\_\_\_\_\_\_\_\_\_\_\_

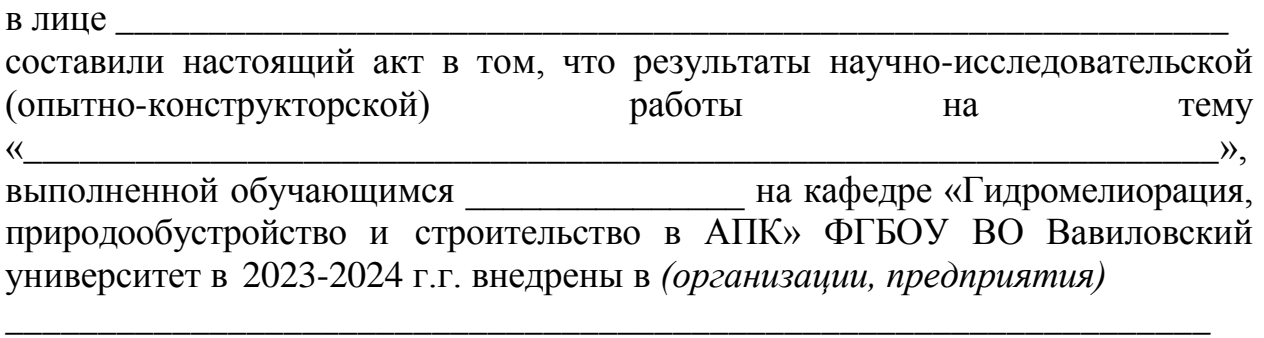

путем *(указать каким образом внедрена работа)\_\_\_\_\_\_\_\_\_\_\_\_\_\_\_\_\_\_\_\_\_\_\_\_\_\_\_\_\_*

Внедрение результатов исследований дало возможность предприятию (организации) получить следующий технико-экономический эффект (*указывается при наличии*):

\_\_\_\_\_\_\_\_\_\_\_\_\_\_\_\_\_\_\_\_\_\_\_\_\_\_\_\_\_\_\_\_\_\_\_\_\_\_\_\_\_\_\_\_\_\_\_\_\_\_\_\_\_\_\_\_\_\_\_\_\_\_\_\_\_\_\_\_\_\_\_\_

\_\_\_\_\_\_\_\_\_\_\_\_\_\_\_\_\_\_\_\_\_\_\_\_\_\_\_\_\_\_\_\_\_\_\_\_\_\_\_\_\_\_\_\_\_\_\_\_\_\_\_\_\_\_\_\_\_\_\_\_\_\_\_\_\_\_\_\_\_\_\_ \_\_\_\_\_\_\_\_\_\_\_\_\_\_\_\_\_\_\_\_\_\_\_\_\_\_\_\_\_\_\_\_\_\_\_\_\_\_\_\_\_\_\_\_\_\_\_\_\_\_\_\_\_\_\_\_\_\_\_\_\_\_\_\_\_\_\_\_\_\_\_

*\_\_\_\_\_\_\_\_\_\_\_\_\_\_\_\_\_\_\_\_\_\_\_\_\_\_\_\_\_\_\_\_\_\_\_\_\_\_\_\_\_\_\_\_\_\_\_\_\_\_\_\_\_\_\_\_\_\_\_\_\_\_\_\_\_\_\_\_\_\_\_ \_\_\_\_\_\_\_\_\_\_\_\_\_\_\_\_\_\_\_\_\_\_\_\_\_\_\_\_\_\_\_\_\_\_\_\_\_\_\_\_\_\_\_\_\_\_\_\_\_\_\_\_\_\_\_\_\_\_\_\_\_\_\_\_\_*

Замечания и предложения о дальнейшей работе по внедрению:

Акт подписали:

Представитель организации

\_\_\_\_\_\_\_\_\_\_\_\_\_\_\_\_\_\_\_\_\_\_\_\_\_\_\_ \_\_\_\_\_\_\_\_\_\_\_\_\_\_ /\_\_\_\_\_\_\_\_\_\_\_/

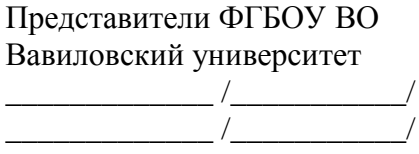